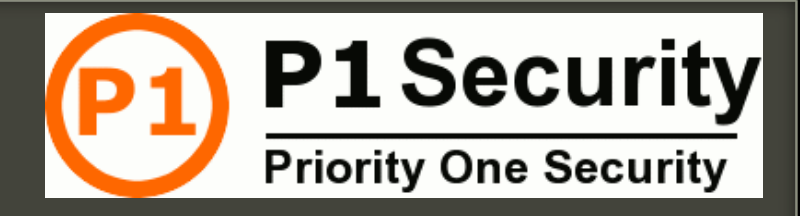

# Breaking virtualization by switching to Virtual 8086 mode

### Jonathan Brossard CTO - P1 Code Security

jonathan@p1sec.com endrazine@gmail.com

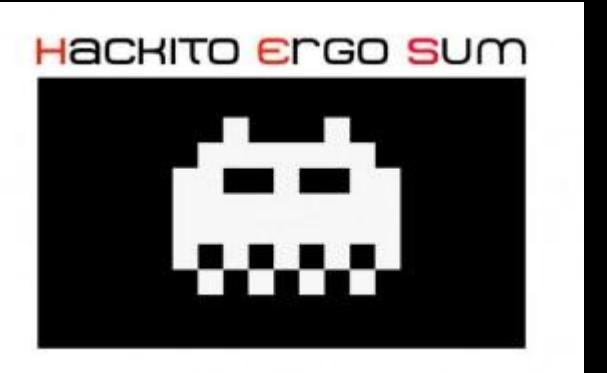

# Agenda

Virtualization : big picture Attack surface analysis Introducing the Virtual 8086 mode Practical use : Fuzzing using vm86()

## Virtualization : big picture

Market shares Definitions

Virtualization : market shares

### Source : Forrester Research 2009

**78%** of companies have production servers virtualized.

**20%** only have virtualized servers.

# Virtualization : market shares

### Source : Forrester Research 2009

### VMWare is present in **98%** of the companies. Microsoft virtualization products are used by  $17\%$ . Citrix/Xen is used by 10%.

### **Virtualization**

 **Virtualization** is the name given to the simulation with higher level components, of lower level components.

 **NOTE:** Virtualization of applications (as opposed to full Oses) is out of topic.

### **Virtual Machine**

### A **virtual machine** (VM) is : "an efficient, isolated duplicate of a real machine". -- Gerald J. Popek and Robert P. Goldberg (1974). "Formal Requirements for Virtualizable Third Generation Architectures", Communications of the ACM.

### **Paravirtualization**

 Requires the modification of the guest Oses (eg: Xen, UML, Qemu with kquemu, VMWare Workstation with VMWare Tools).

Opposed to « full virtualization ».

## Paravirtualization

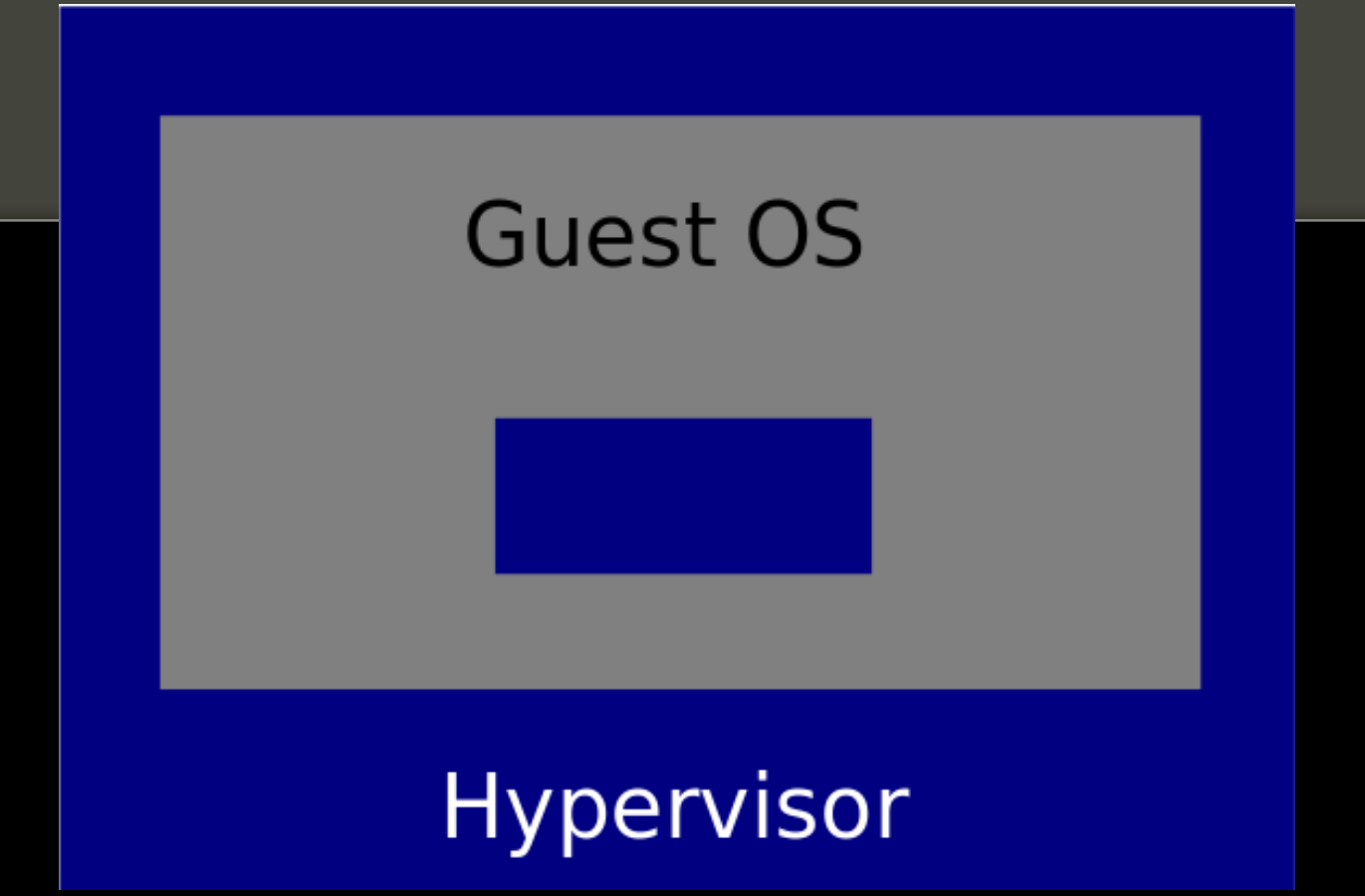

 There are two types of virtualizations : Virtual Machine Monitors (or **Hypervisors**) of **type I** and **type II**.

### **Hypervisors of type I**

 Run on bare metal (eg: Xen, Hyper-V, VMWare ESX).

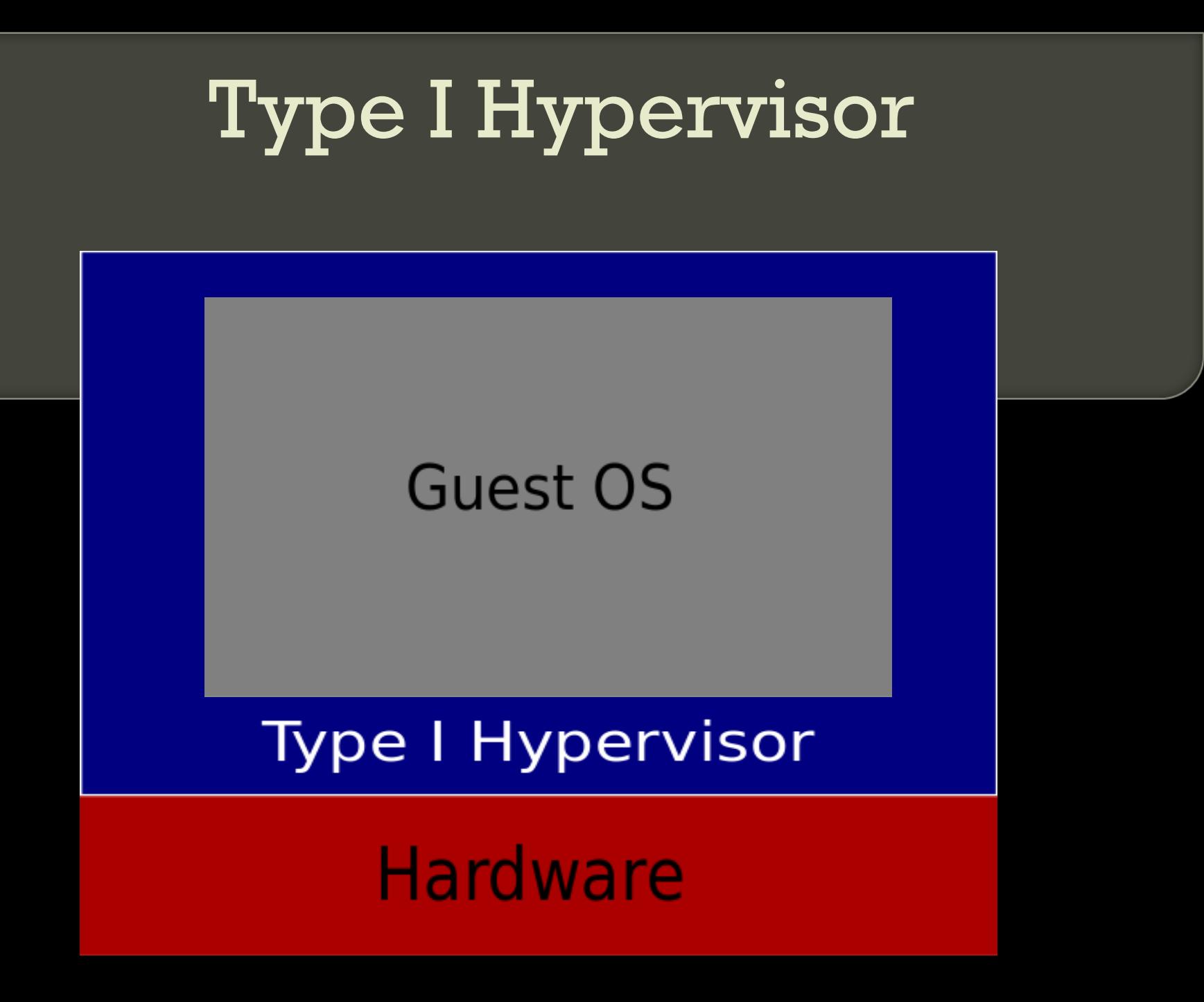

### **Hypervizors of type II**

 Run as a process inside a host OS to virtualize guests Oses (eg: Qemu, Virtualbox, VMWare Workstation, Parallels).

# Type II hypervisor

#### **Guest OS**

### **Type II Hypervisor**

**Host OS** 

**Hardware** 

### **Isolation**

 Isolation of the userland part of the OS to simulate independant machines (eg: Linux-Vservers, Solaris « Zones », BSD « jails », OpenVZ under GNU/Linux).

# Isolation

Userland

1

**Userland** 3

Kernel

**Userland** 2

## Attack surface analysis

# Privilege escalation on the host

VMware Tools HGFS Local Privilege Escalation Vulnerability

(http://labs.idefense.com/intelligence/vuln erabilities/display.php?id=712)

# Privilege escalation on the Guest

CVE-2009-2267 « Mishandled exception on page fault in VMware » Tavis Ormandy and Julien Tinnes

## Attacking other guests

Vmare workstation guest isolation weaknesses (clipboard transfer)

http://www.securiteam.com/securitynews/ 5GP021FKKO.html

## DoS (Host + Guests)

### CVE-2007-4591 CVE-2007-4593 (bad ioctls crashing the Host+Guests)

## Escape to host

### Rafal Wojtczuk (Invisible things, BHUS 2008)

IDEFENSE VMware Workstation Shared Folders Directory Traversal Vulnerability (CVE-2007-1744)

# (hardware level) attack vectors

### **Ioports:**

outb, outw, outl, outsb, outsw, outsl, inb, inw, inl, insb, insw, insl, outb\_p, outw\_p, outl\_p, inb\_p, inw\_p, inl\_p **Problems: sequence, multiple ports**

### **Ioctls:**

int ioctl(int d, int request, ...) **Problems : arbitrary input size !**

### Introduced with Intel 386 (1985)

### Intel x86 cpus support 3 modes

- Protected mode
- Real mode
- System Management Mode (SMM)

**Protected mode**

 This mode is the native state of the processor. Among the capabilities of protected mode is the ability to directly execute "real-address mode" 8086 software in a protected, multi-tasking environment. This feature is called virtual-8086 mode, although it is not actually a processor mode. Virtual-8086 mode is actually a protected mode attribute that can be enabled for any task.

#### **Real-address mode**

 This mode implements the programming environment of the Intel 8086 processor with extensions (such as the ability to switch to protected or system management mode). The processor is placed in real-address mode following power-up or a reset.

#### **System management mode (SMM)**

This mode provides an operating system or executive with a transparent mechanism for implementing platform specific functions such as power management and system security. The processor enters SMM when the external SMM interrupt pin (SMI#) is activated or an SMI is received from the advanced programmable interrupt controller (APIC).

# Nice things about Real mode / Virtual 8086 mode

### Direct access to hardware via interruptions !

## exemple:

Mov ah, 0x42 ; read sector from drive Mov ch, 0x01 ; Track Mov cl, 0x02 ; Sector Mov dh, 0x03 ; Head Mov dl, 0x80 ; Drive (here first HD) Mov bx, offset buff ; es:bx is destination

Int 0x13 ; hard disk operation

## **Complexity**

### ax\*bx\*cx\*dx (per interruption)

Id est:  $[0;65535]$ ^4 ~ 1.8 \* 10^19

=> still huge

=> much better than ioctl()'s arbitrary input length !

## Putting it all together...

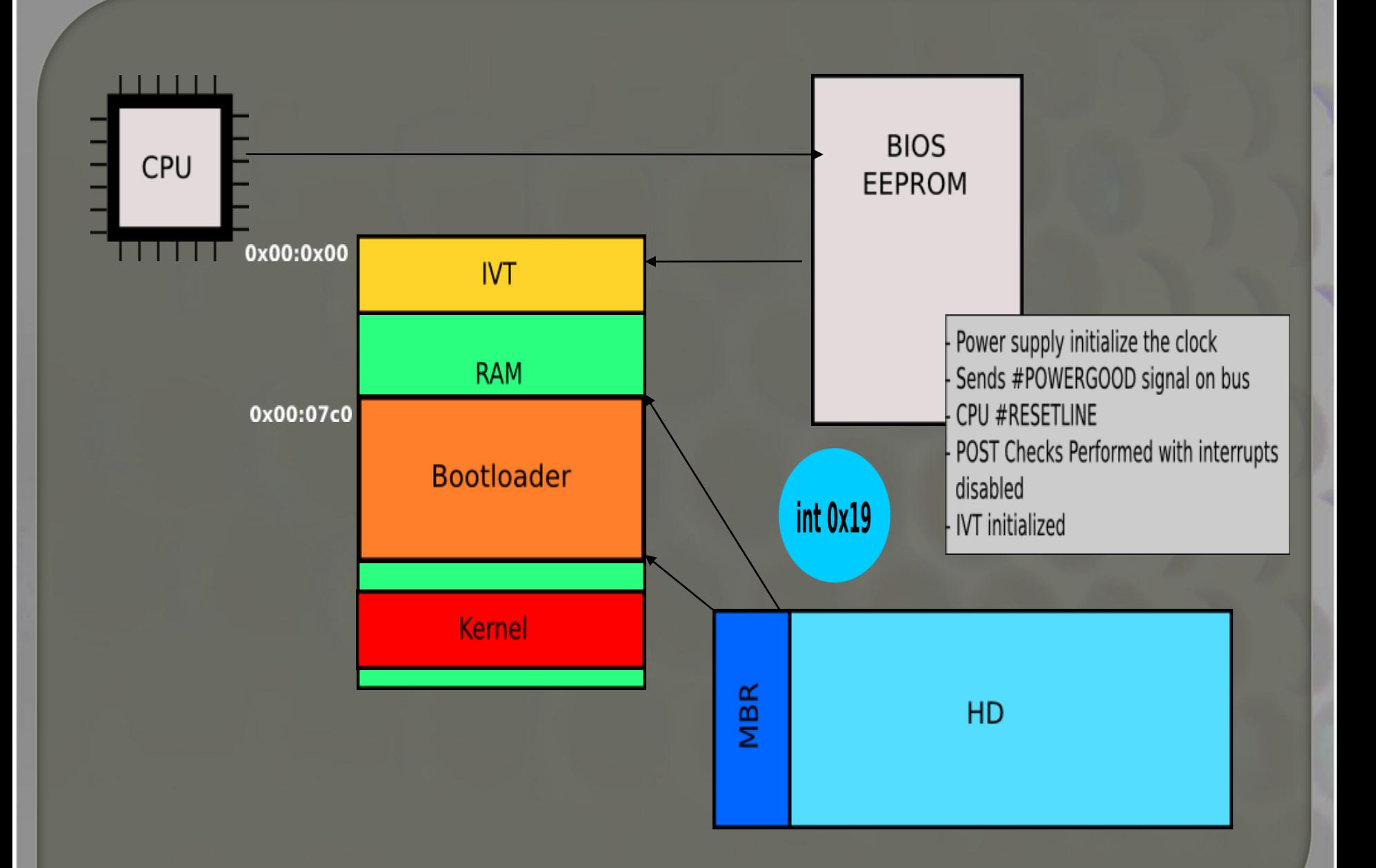

### **Corollary**

The hypervisor runs under protected mode (ring0, ring1 (!!) or ring3).

All of the guests run in protected mode.

The kernel boots in (16b) real mode, and then switches to protected mode (32b).

The cpu normally doesn't get back to real mode untill next reboot.

GAME OVER ? Not quite ;)

# Leaving protected mode?

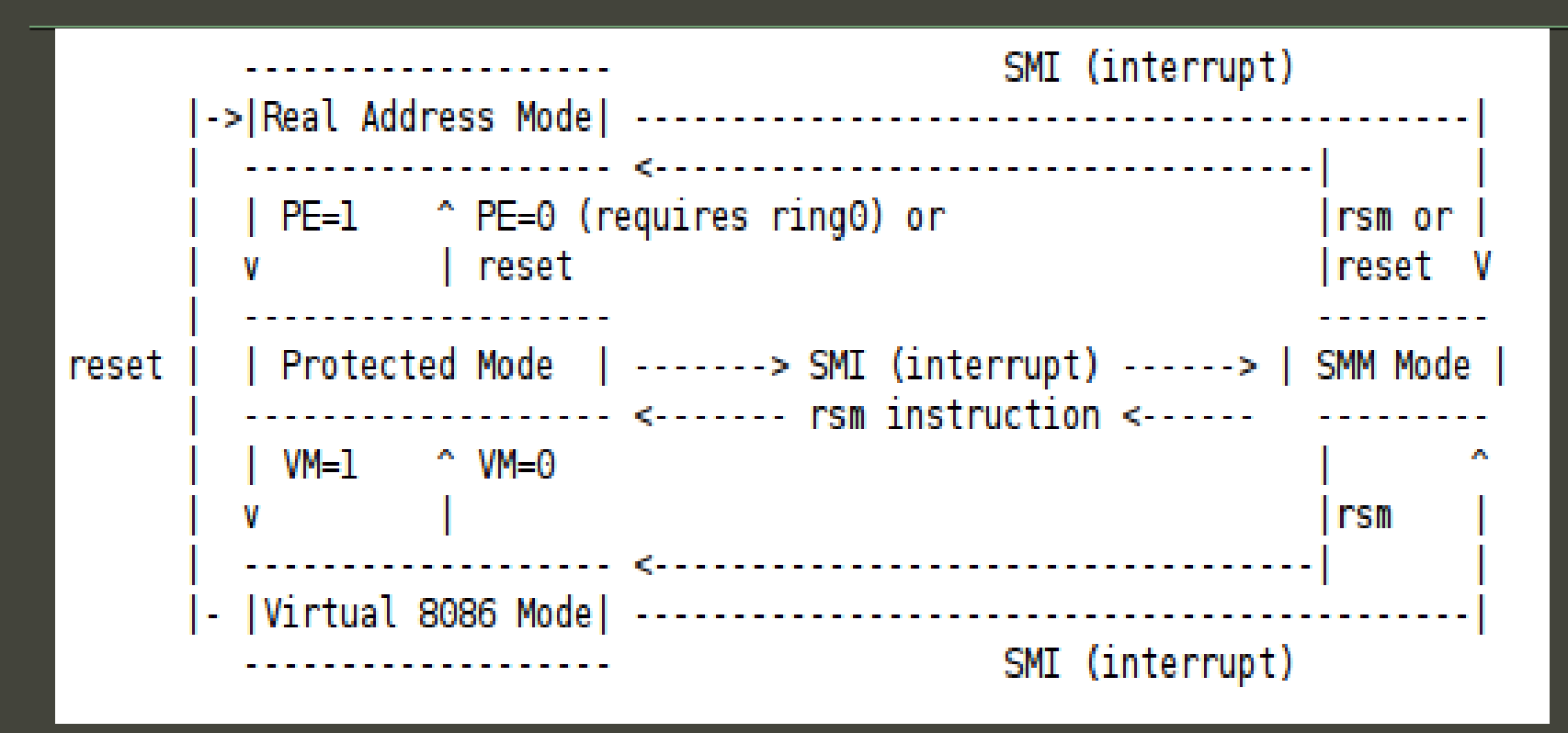

(Ascii Art : Courtesy of phrack 65)

Setting the VM flag in CR0 under protected mode would get us to Virtual Mode Removing the PE flag from CR0 would get us back to real mode

## Leaving protected mode?

#### **linux-2.6.31/arch/x86/kernel/reboot.c:**

{

};

```
static const unsigned char real mode switch [] =
```

```
0x66, 0x0f, 0x20, 0xc0, /* movl %cr0,%eax */
0x66, 0x83, 0xe0, 0x11, 1/* andl $0x00000011, %eax */
0x66, 0x0d, 0x00, 0x00, 0x00, 0x60, /* orl $0x60000000,%eax */
0x66, 0x0f, 0x22, 0xc0, /* movl %eax,%cr0 */
0x66, 0x0f, 0x22, 0xd8, /* movl %eax,%cr3 */
0x66, 0x0f, 0x20, 0xc3, /* movl %cr0,%ebx */
0x66, 0x81, 0xe3, 0x00, 0x00, 0x00, 0x60, /* andl $0x60000000,%ebx */
0x74, 0x02, \frac{x}{7} iz f \frac{x}{7}0x0f, 0x09, \frac{1}{2} \frac{1}{2} \frac{1}{2} \frac{1}{2} \frac{1}{2} \frac{1}{2} \frac{1}{2} \frac{1}{2} \frac{1}{2} \frac{1}{2} \frac{1}{2} \frac{1}{2} \frac{1}{2} \frac{1}{2} \frac{1}{2} \frac{1}{2} \frac{1}{2} \frac{1}{2} \frac{1}{2} \frac{1}{2} \frac{1}{2}0x24, 0x10, \frac{x}{1} and 0x10, a1 \frac{x}{1}0x66, 0x0f, 0x22, 0xc0 /* movl %eax,%cr0 */
```
## Trouble is...

### This obviously won't work inside a virtual machine !

### Because CR[1-4] registers are themselves emulated

Truth is : we don't need to switch back to real mode/virtual 8086 mode !

 Most Operating systems offer a way to run 16b applications (eg: MS DOS) under protected mode by emulating a switch to Virtual 8086 Mode.

Notably Windows (x86) and Linux (x86).

## The Windows case

### NTVDM : ntvdm.exe « Windows 16b Virtual Machine »

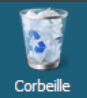

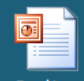

Breaking virtualization by...

#### K

 $L = x$ 

 $\blacktriangle$ 

es Administrateur : Invite de commandes - command.com Microsoft Windows [version 6.0.6002]<br>Copyright (c) 2006 Microsoft Corporation. Tous droits réservés.

C:\Users\Administrateur>command.com<br>Microsoft(R) Windows DOS<br>(C)Copyright Microsoft Corp 1990—2001.

C:\USERS\ADMINI~1>

 $\mathcal{J}$ Démarrer $\|\mathbf{L}\|$  ,  $\mathcal{L}$ Administrateur : Invit...

## The Linux case

### The linux kernel provides an emulation of real mode in the form of two syscalls:

#define NR\_vm86old 113 #define NR vm86 166

## The Linux case

### #include <sys/vm86.h>

int vm86old(struct vm86\_struct \*info);

int vm86(unsigned long fn, struct vm86plus\_struct \*v86);

struct vm86\_struct { **struct vm86\_regs regs;** unsigned long flags; unsigned long screen\_bitmap; unsigned long cpu\_type; struct revectored\_struct int revectored; struct revectored\_struct int21\_revectored;

};

struct vm86\_struct { **struct vm86\_regs regs;** unsigned long flags; unsigned long screen\_bitmap; unsigned long cpu\_type; struct revectored\_struct int\_revectored; struct revectored\_struct int21 revectored;

};

## The Linux case

#### **linux-2.6.31/arch/x86/include/asm/vm86.h:**

struct vm86\_regs { long ebx; long ecx; long edx; long esi; long edi; long ebp; long eax; (…) unsigned short es, \_\_esh; unsigned short ds, \_\_dsh; unsigned short fs, \_\_fsh; unsigned short gs, \_\_gsh;

## In a nutshell

- The switch to Virtual mode is completely emulated by the kernel (this will work inside a VM)

- We can still program using old school interruptions (easy !)

- Those interruptions are delivered to the hardware (id est: either the emulated one, or the real one).

**=> We just got a « bare metal (possibly virtualized) hardware interface »**

# Practical use : Fuzzing using vm86()

# Looking at the IVT

# Practical use : Fuzzing using vm86()

# Hypervizors bugs !

## Virtualbox

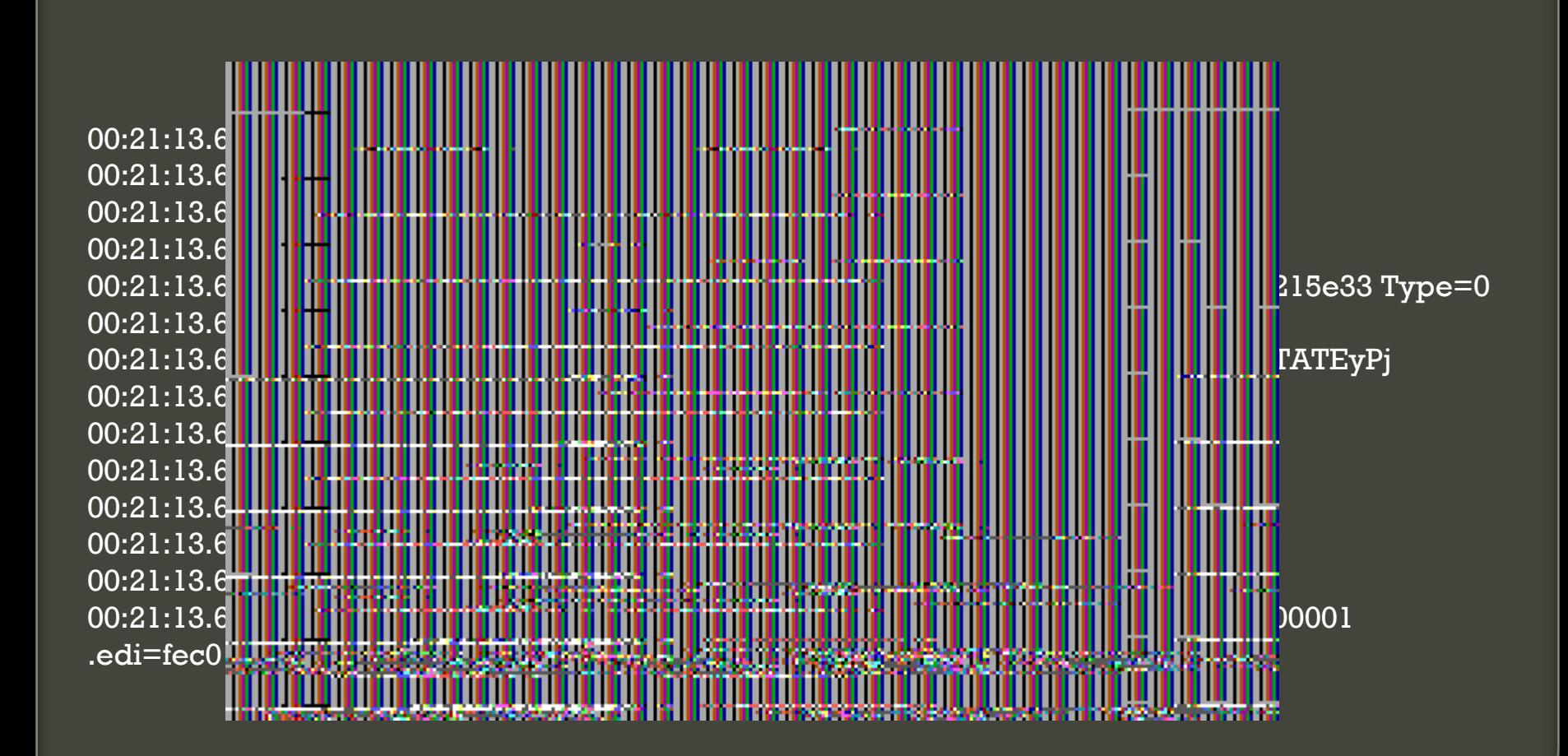

## Virtualbox (take 2)

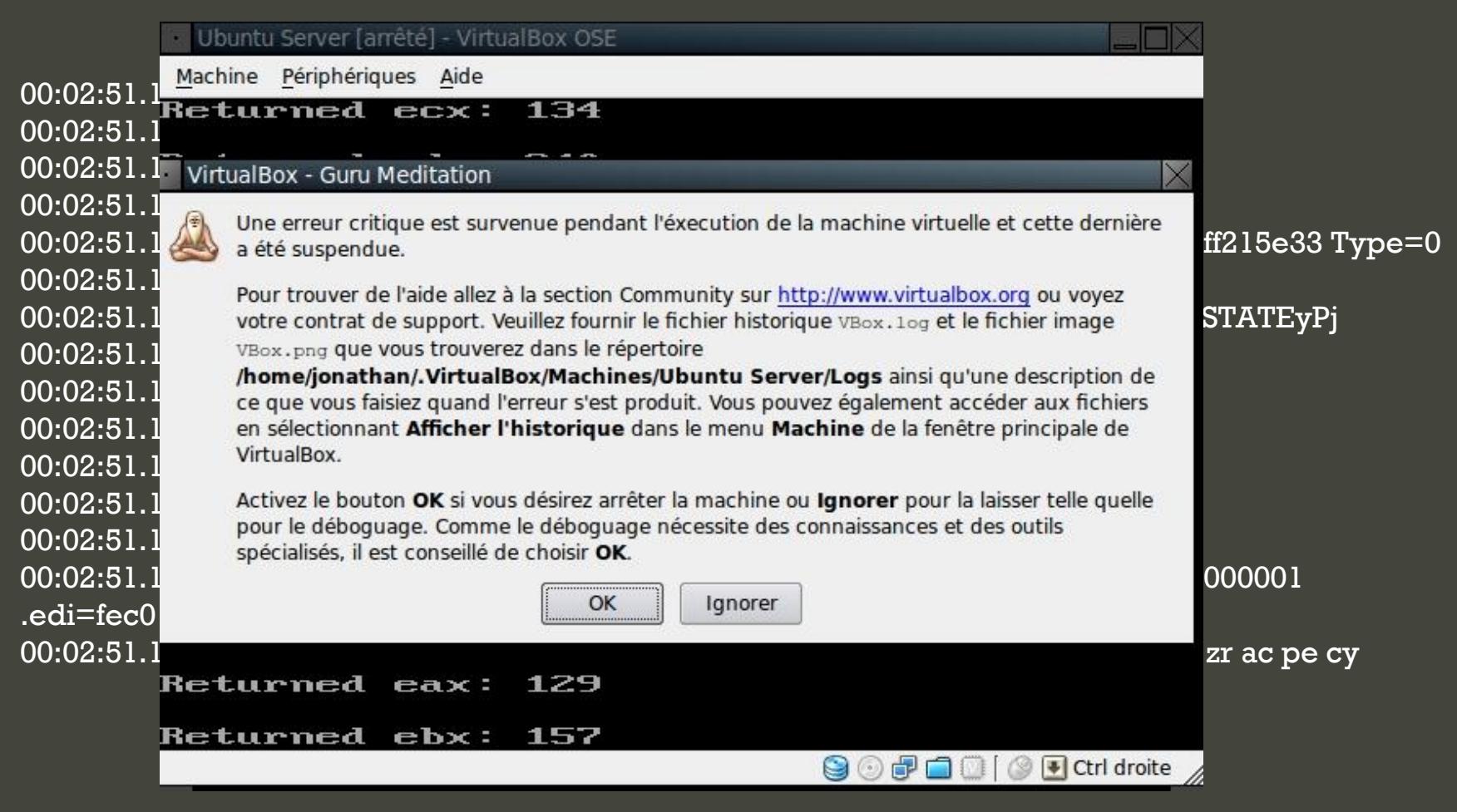

## More bugs

# Virtual PC (Guest ?)

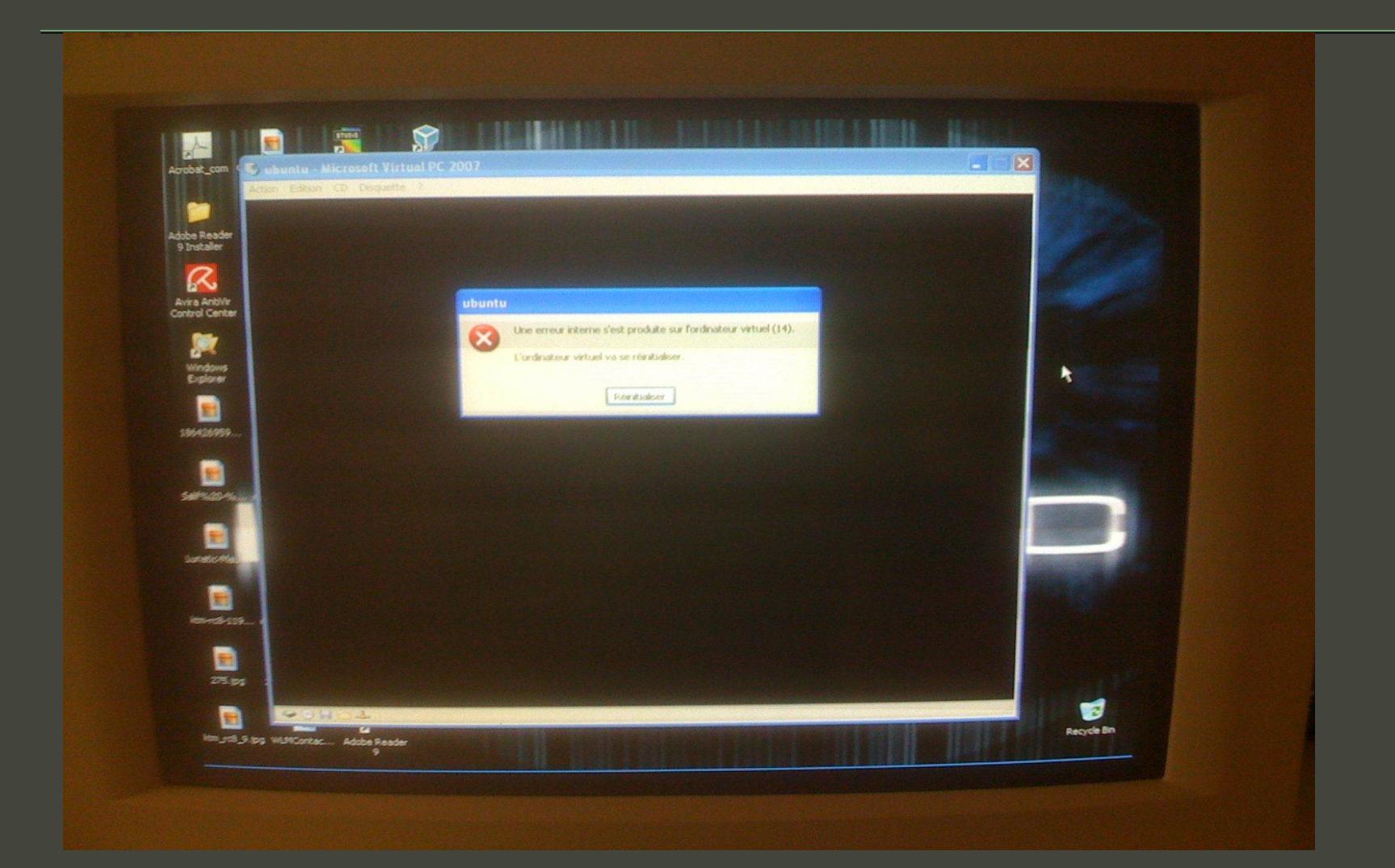

EAX=000000A9 EBX=00005148 ECX=0000F686 EDX=0000000B ESI=00002D72 EDI=000007E4 EBP=00002E99 ESP=00000FFA **EIP=0000FE96** EFLAGS=00023202

CS=FF63 [0000FFFF 0000F30F] V=1 SS=FFD3 [0000FFFF 00CF9300] V=1 DS=0018 [0000FFFF 00CFF300] V=1 ES=0018 [0000FFFF 00CFF300] V=1 FS=FF9B [0000FFFF 00CF9300] V=1 GS=0018 [0000FFFF 00CF9300] V=1

-------------- Guest processor state --------------- Inhibit Mask=0

## Parallels (Guest)

# DEMOS

# Thank you for coming

# Questions ?

![](_page_56_Picture_2.jpeg)

![](_page_56_Picture_3.jpeg)